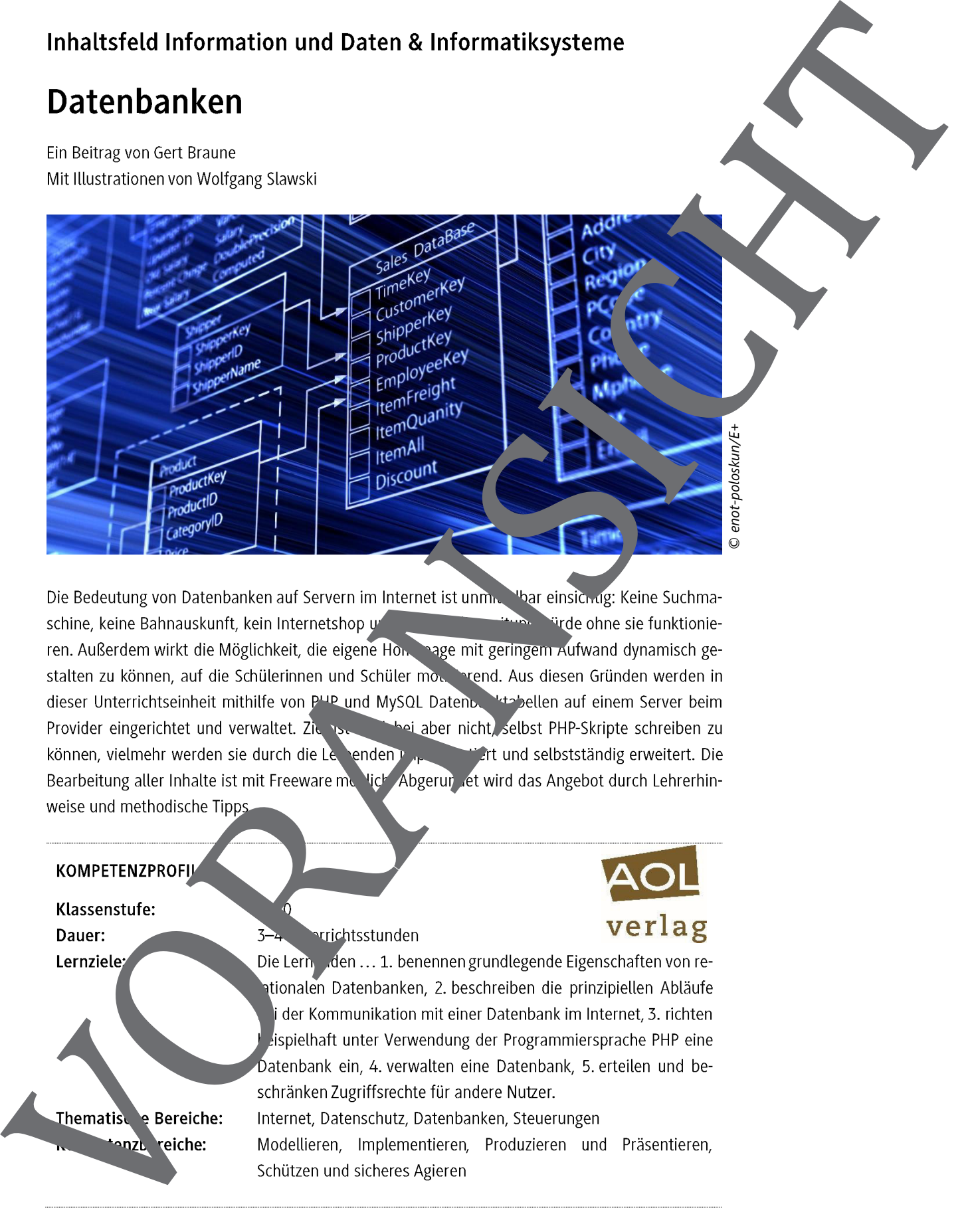

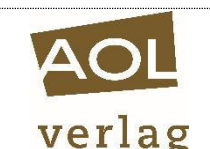

## Liebe Kollegin, lieber Kollege,

dieses Arbeitsheft wurde – wie auch das Vorgängerheft Informatik konkret: Der Computer als Einzelrechn 10228) – in der Annahme geschrieben, dass folgende Aussagen richtig sind:

- ► Lernfortschritt ist immer vom Konkreten zum Abstrakten gerichtet. Sie werden deshalb in diesem Heft abstrakten Begriffen immer erst dann begegnen, wenn die Summe der konkreter Erfahrungen dies als sinnvoll erscheinen lässt.
- ► Informatikunterricht wendet sich nicht nur an Experten, sondern an alle Schüler. Sie werden daher in diesem Heft Aufgaben unterschiedlichen Niveaus vorfinden, mit denen Sie möglichst jeden ansprechen können – natürlich auch die leistungsstarken Schüler!
- ► Nachhaltige Lernergebnisse entstehen nur durch eigenes Tun. Dieses Heft enthält daher keine fachsystematisch fortschreitende Darstellung, die zu "lernen" wäre, sondern vielfältige Anregungen für die Schüler, selbst etwas auszuprobieren und dadurch nachhalt<sup>ig</sup>e Kenntnisse aufzubau
- ► Informatiksoftware darf nichts kosten und keine aufwendigen Installationen erfor Ihnen werden deshalb in diesem Heft keine teuren Programme begegnen und Sie werden nicht Ab nicht aund Wochenenden mit komplizierten Installationen und Aktivierungen verbringen.

Stimmen Sie diesen Aussagen zu? Dann werden die praxiserprobten Arbeitsbogen, Info-Seiten und Handreichungen in diesem Heft Sie dabei unterstützen können, dass Ihre Schüler die Informatik aktiv en unden, selbstständig anwenden und nachhaltig verstehen!

Das Heft berücksichtigt zentrale Inhalte der Mittelstufen-Lehrpläne aller Bundesländer und lässt sich sowohl im Pflichtunterricht als auch in Wahlpflichtkursen an Gymnasien und Realschulen einzen. Dabei decken die Arbeitsbögen ein breites Spektrum an Einsatzmöglichkeiten ab: Von der kleinen Übungsaufgabe bis zum Projektvorschlag ist alles dabei!

Das Vorgängerheft betrachtet den Computer als Einzelrechner und bandelt ausgehend von einem Grundlagenkapitel die Themen Tabellen, Bilder, Klänge und Animationen. Die beiden Hefte sich weitgehend unabhängig voneinander einsetzen, es wird im vorliegenden Heft lediglich auf Kenntnisse aus den Kapiteln Grundlagen und Animationen zurückgegriffen. diese Abstitelt unter wie auch das transichten in der gelegendet auch dem Eric Consider als einer einer einer einer einer einer einer einer einer einer einer einer einer einer einer einer einer einer einer einer einer eine

Ich hoffe, dass Sie beide Hefte gewinnbringen einsetzen können, und wünsche Ihnen einen erfolgreichen Informatik-

## Hinweise zur Arbeit mit diesem Heft

### Aufbau des Heftes

Das Heft besteht aus folgenden Elementen:

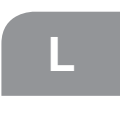

Handreichungen für die Lehrkraft (zwei Seiten zu Beginn jeden Kapitels) mit Anregun en für den Unterricht und Lösungshinweisen zu den Aufgaben

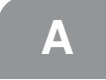

Arbeitsbögen für die Schüler

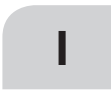

Info-Seiten, die einigen Arbeitsbögen vorgeschaltet sind und fachlich is Grundwissen bereiten; diese Seiten können von der Lehrkraft zur Unterrichtsvorbereitung genutzt oder den Schülern als fachlicher Input zur Verfügung gestellt werden.

### Benötigte Hard- und Software

Welche Hard- und Software für ein bestimmtes Thema verwendet werden solls und wie man sie sich beschafft, wird jeweils in den Handreichungen zu Beginn des betreffenden Kapitels erklärt. Es kommen aus schließlich Programme zum Einsatz, die kostenfrei aus dem Internet heruntergeladen werden können. Als Grundausstattung sollte aber jeder Schüler in der Schule und **Duch zu Hause Zugriff auf ein Office-Paket haben**, damit Texte geschrieben, Präsentationen vorbereitet und Tabellen bearbeitet werden können. Da man nicht verlangen kann, dass Aufbau des Helhes<br>
La Helhestein aus Education European ents<br>
La Helhestein aus Education II de la Farbeiten voyage Rawl et d'arbeiten von Kantieli; et à Amgedra Barat de la Farbeiten und Tests zurückgegriffen werden kann.

die Eltern teure Programme kaufen, empfiehlt es sich, das  $\bullet$  en-Source-Paket Libre $\bullet$  fice einzusetzen. Man erhält es z. B. unter www.libreoffice.org. Es spricht aber nichts dagegen, z. B. Microsoft Office zu verwenden, falls es allen Schülern zur Verfügung steht. Die Unterschiede fallen kaum ins Gewicht und bereiten den Kursteilnehmern erfahrungsgemäß keine Probleme.

### Inhalt des Zusatzmaterial

Das beigelegte Zusatzmaterial enthält alle in elektronischer Form enötigten Materialien sowie alle Lösungsdateien. Soweit es sich um Office-Dokumente handelt, liegen sowohl im Open-Office- als auch in zwei Microsoft-Formaten vor. Damit die Dateien des Zusatzmaterial automatisch in der Reihenfolge des Heftes sortiert sind, ist ihnen im Namen die Seitenzahl vorangestellt. Im Heft werden die Dateien allerdings stets ohn die Seitenzahl genannt.

## Tipps zum Unterricht

Folgende Vorgehensweisen haben sich in der Praxis vährt:

- ► Beginne den Unterricht stetts im Klassenraum ohne Computer! Erst wenn alles geklärt ist, was geklärt werden muss, geht es in den Computerraum. Dort wird die Arbeit der Schüler nicht mehr unterbrochen.
- ► Formuliere Aufgaben immer so, dassie Pflicht-Anteile (für alle) und Kür-Anteile (zum Aussuchen nach Neigung und/ oder Fähigkeiten, enthalten und dass klar ist, bis wann sie vorliegen müssen (z. B.: "Dienstag, 18 Uhr in der Dropbox").
- ► Lasse die Schüler sorgfältige "tmodische" Mitschriften im Heft führen, sodass ein für alle nachvollziehbarer Wissens-

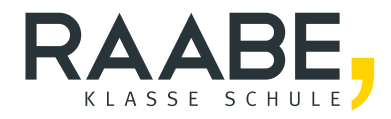

# **Sie wollen mehr für Ihr Fach?**  Bekommen Sie: Ganz einfach zum Download **im RAABE Webshop.**

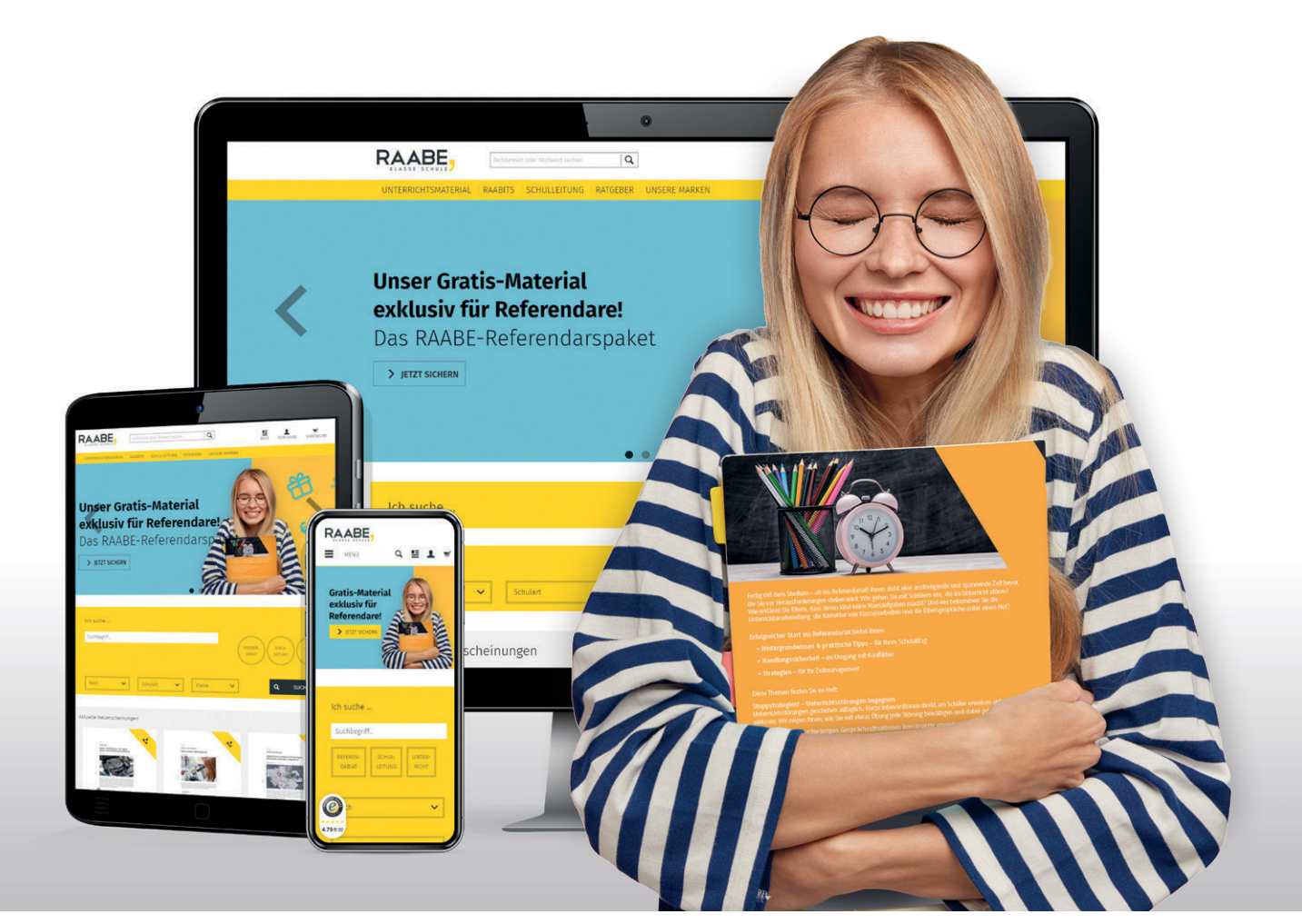

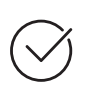

**Über 5.000 Unterrichtseinheiten** sofort zum Download verfügbar

**Webinare und Videos**  für Ihre fachliche und persönliche Weiterbildung

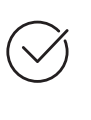

**Attraktive Vergünstigungen** für Referendar:innen mit bis zu 15% Rabatt

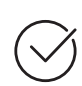

**Käuferschutz**  mit Trusted Shops

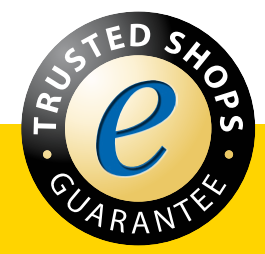

Jetzt entdecken: **[www.raabe.de](http://www.raabe.de)**